## **Программа и методика испытаний цифрового мультиметра**

**National Instruments USB – 4065**

 Смирнов В.Г. Колесов В.И. Гутев В.А*.*

#### **Краткое техническое описание объекта**

 Цифровой мультиметр National Instruments USB-4065 (далее Устройство) предназначен для измерения напряжения на постоянном/переменном токе, силы постоянного/переменного тока, сопротивления по 2- или 4- проводной схемам и для тестирования полупроводниковых диодов.

Данная программа и методика испытаний разработана для контрольных испытаний устройства при измерении напряжения переменного токе.

Устройство - 61/2 разрядный цифровой мультиметр, питающийся от шины USB. Подключается через USB к ПК или ноутбуку.

В комплекте предоставляется:

- **Устройство**
- Измерительные провода
- ► USB-кабель
- Программный драйвер NI-DMM на DVD-диске
- ► Руководство по эксплуатации цифровых мультиметров NI-DMM
- Документ, содержащий технические характеристики Устройства

 Для использования устройства необходима любая ЭВМ с операционной системой Windows 7 и выше с доступным USB 2.0.

**Цели испытаний**

- Проверка соответствия характеристик устройства, характеристикам, заявленным в спецификации
	- Контроль качества серийно выпускаемого Устройства

# **Периодичность, сроки проведения и организация испытаний**

- ►Периодичность проведения испытаний 1 раз в год.
- ►Сроки проведения не позднее 15 дней с момента получения на склад.
- ►Испытания организует кафедра Информационных систем университета МИРЭА.
- ►Испытания проводит метрологическая служба университета МИРЭА.

# **Условия испытаний**

►Нормальные условия в соответствии с ГОСТ 8.395-80 Государственная система обеспечения единства измерений. Нормальные условия измерений при поверке. Общие требования.

### **Программа испытаний**

- 1.Условные обозначения;
- 2.Требования к квалификации испытателей Устройства;
- 3.Распаковка Устройства;
- 4.Установка программного обеспечения;
- 5.Установка лабораторного стенда;
- 6.Подключение средств испытания к соединительной панели Устройства.
- 7.Первое включение ПК с установленным Устройством;
- 8.Подготовка средств испытаний к КПИ;
- 9.Внешний осмотр средств испытания;
- 10.Комплектация средств испытания;
- 11.Проведение испытаний;
	- А. Описание работы программы NI-DMM 3.0.2.
	- B. Измерение напряжения на переменном токе.
	- 12. Оформление результатов испытаний

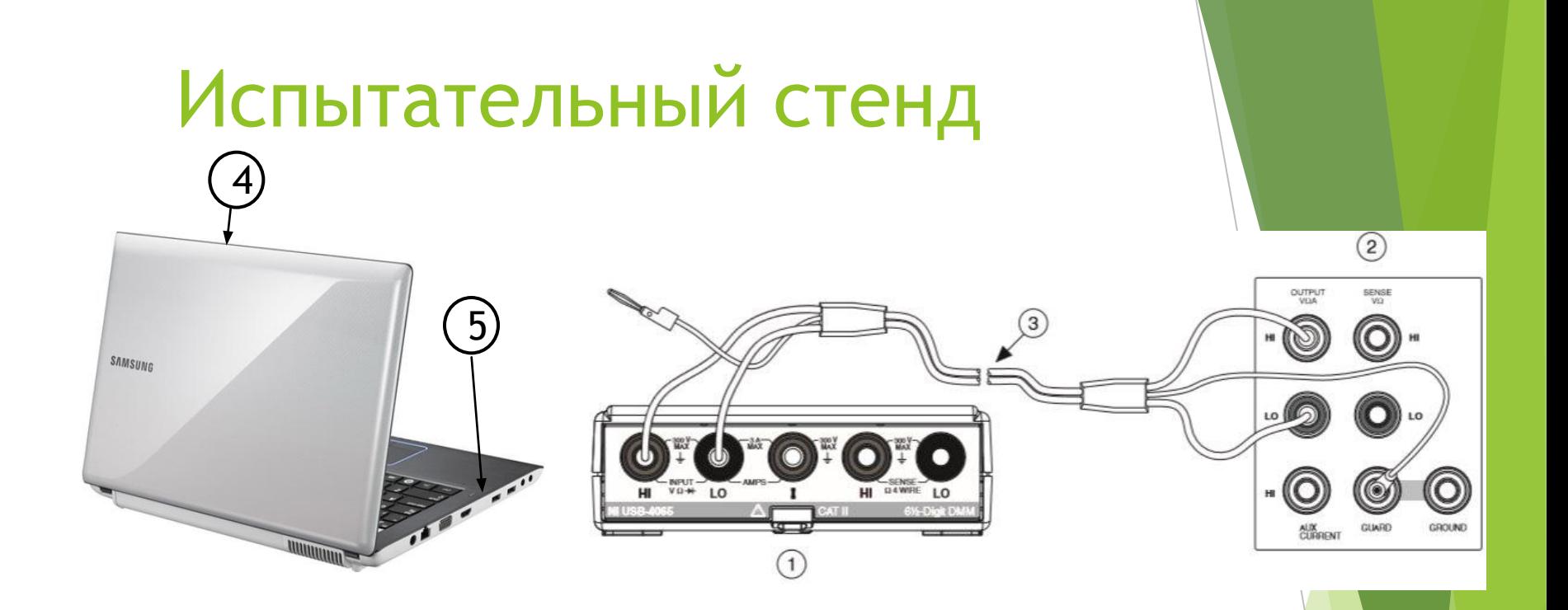

1)NI USB-4065

2)Калибратор Fluke 5720A

3)Кабель Fluke 5440

4)ЭВМ

5)USB порт

#### **Подготовка образца к испытаниям**

- 1.Извлечение из упаковочной тары
- 2. Проверка комплектации устройства
- 3.Осмотр и визуальная проверка целостности устройства
- 4. Проверка качества сборки
- 5. Установка программного обеспечения
- 6. Подключение устройства к компьютеру/ноутбуку
- 7.Настройка устройства
- 8.Прогрев

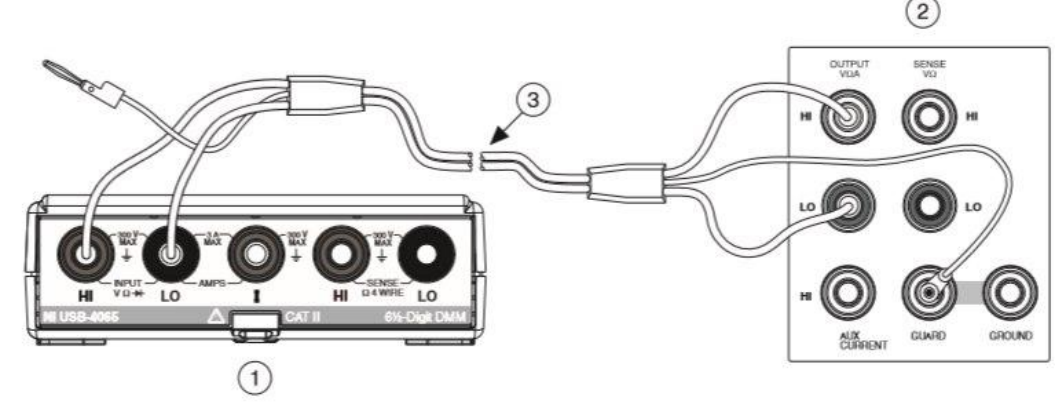

**Подключить устройство к калибратору**

Рис 3. Подключение устройства к эталонному прибору для испытаний в режиме измерения напряжения на постоянном токе.

1.NI USB-4065

2.Многофункциональный калибратор Fluke 5720A

3. Кабель Fluke5440

#### **Заключение**

 Нами была разработана программа и методика испытаний цифрового мультиметра National Instruments USB-4065 в режиме измерения напряжения переменного тока.

 Документы, в соответствии с которыми разрабатывалась программа и методика испытаний:

1.МИ 2441-97 Государственная система обеспечения единства измерений. Испытания для целеутверждения типа измерительных систем. Общие требования.

2.РД 50-34.698-90 Руководящий документ по стандартизации. Автоматизированные системы требования к содержанию документов.

 $3.$ ГОСТ 19.301-79 Государственный стандарт РТ Союза СССР . Программа $|\mu|$ методика испытаний. Требования к содержанию и оформлению.

4.ГОСТ 8.513-84 Государственная система обеспечения единства измерений (ГСИ). Поверка средств измерений. Организация и порядок проведения (с Изменениями N 1, 2).

5.ГОСТ 8.395-80 Государственная система обеспечения единства измерений (ГСИ). Нормальные условия измерений при поверке. Общие требования.

Документ содержит 29 страниц.

### **Заключение**

- Распределение работы в бригаде:
- 1.Поиск литературы-Гутев
- 2.Анализ и перевод литературы-Смирнов
	- $\blacktriangleright$ NI 4065 Specifications 6½-Digit Digital Multimeter
	- ►CALIBRATION PROCEDURE NI 4065 6½-Digit Digital Multimeter
- 3.Описание технического устройства Колесов
- 4.Подготовка образца к испытаниям
	- Гутев:
		- ►Проверка комплектации устройства
		- ►Установка программного обеспечения

Смирнов:

- ►Подключение устройства к компьютеру
- ►Настройка устройства
- Проверка соответствия характеристик устройства, характеристикам, заявленным в спецификации-Колесов
- 6. Оформление работы-Смирнов, Колесов
- 7.Презентация-Гутев